## **Job PtmTaSynchronization**

## NOTIZ

This is a **configurable job** that allows multiple configurations or requires at least one configuration.

This job enables the automatic entry of project times for full-day absences of employees, such as vacation or training, in order to ensure consistent project time recording.

## **Job Configuration**

- **Days back to synchronize (excluding today)** Selection of past days for which absences are to be transferred/synchronized to project time recording.
- **Synchronize also attendance, not only creditable absence** Select Yes/No: If "Yes" is selected, automatic project time booking is also permitted for attendances according to effort mappings (and any project time already can be overwritten). If "No" is selected, automatic project time booking is only carried out for absences according to effort mappings.
- **Groups of persons the synchronization should be carried out** Any group existing in the system can be selected for synchronization via the double-list.
- **Effort mappings**

The effort mappings define which project shall be automatically booked when a certain type of absence (or presence) is detected in the attendance booking. After adding a row via the "Add" button, the following fields have to be filled via choosers or dropdown-lists.

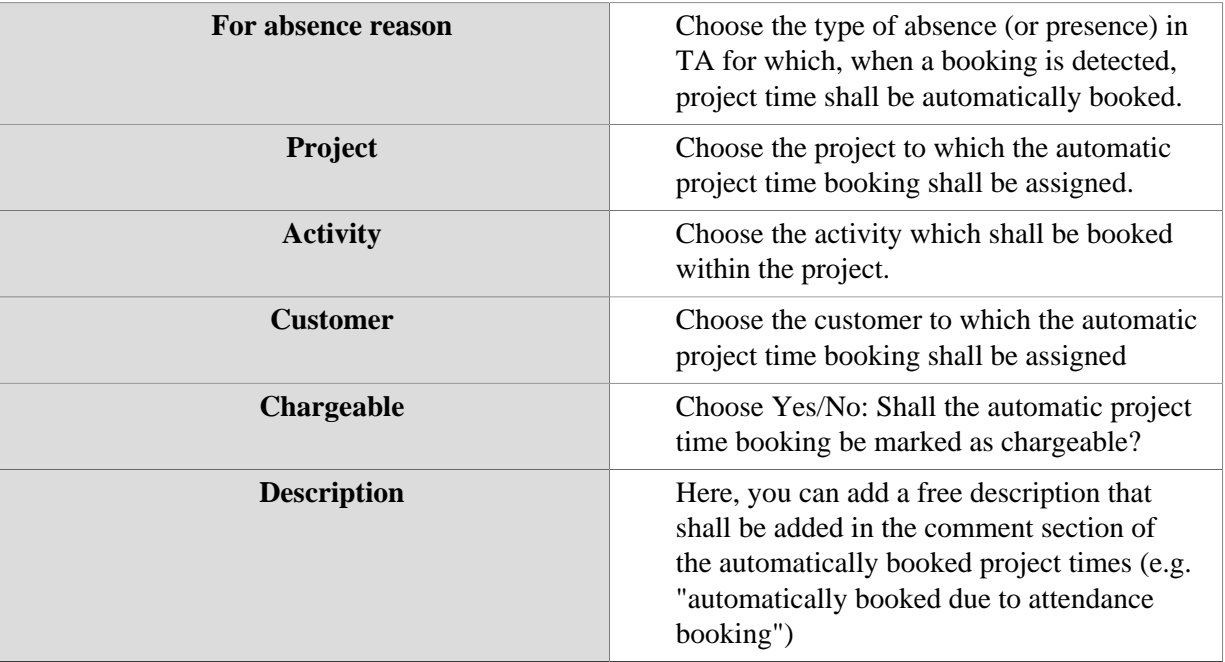

## **Felder**

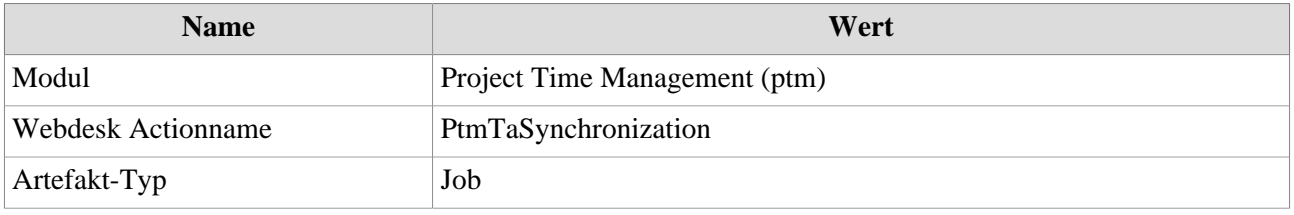